# BGP Request for Advertising Candidate Path of SR TE Policy

draft-li-idr-bgp-request-cp-sr-te-policy-00

Zhenbin Li, **Lei Li**

Huawei

## Motivation

• The headend of an SR Policy may be informed by various means including: Configuration, Netconf, PCEP or BGP.

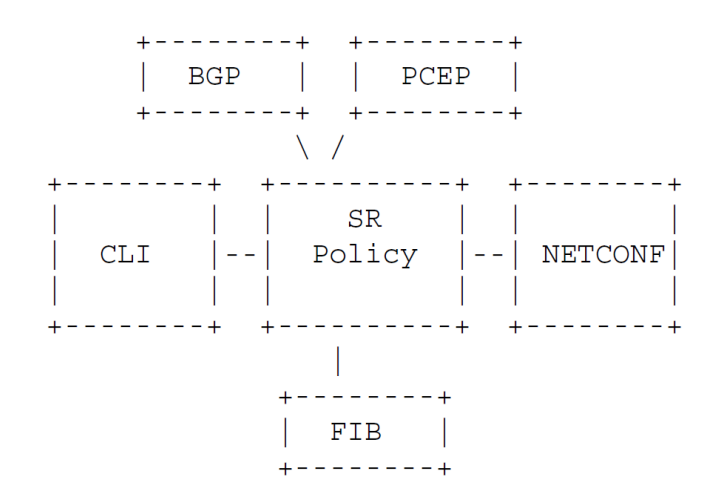

SR Policy Headend Architecture draft-filsfils-spring-sr-policy-considerations • In some situations headend may want to pull one or a set of candidate paths from PCE/Controller rather than get all information passively.

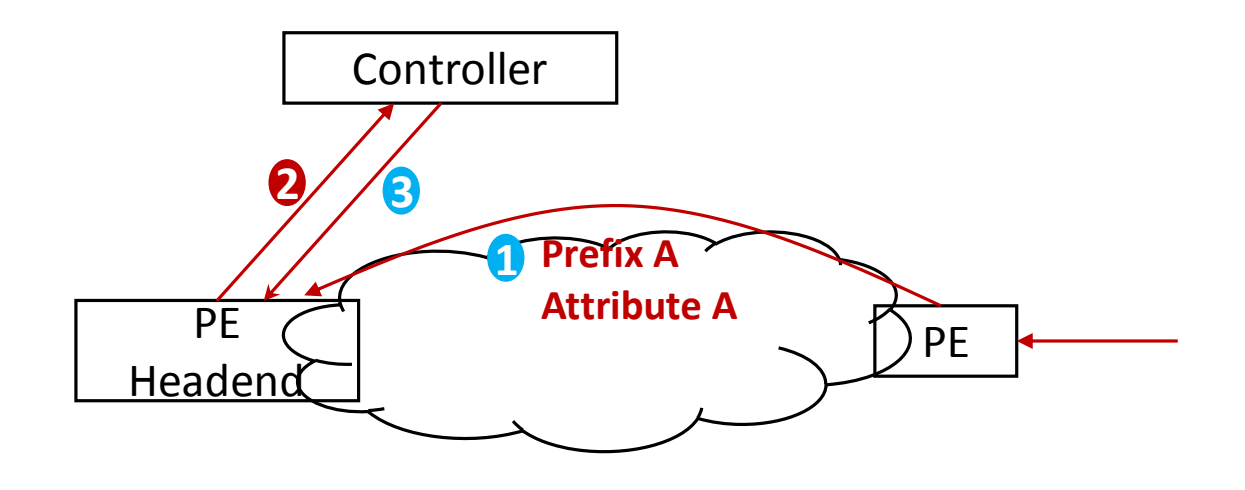

Brief process with Candidate Paths request

- PCEP: Request and Reply messages defined in [RFC5440] to match this requirement.
- BGP: This document want to define.

## Process and scope of this document overview

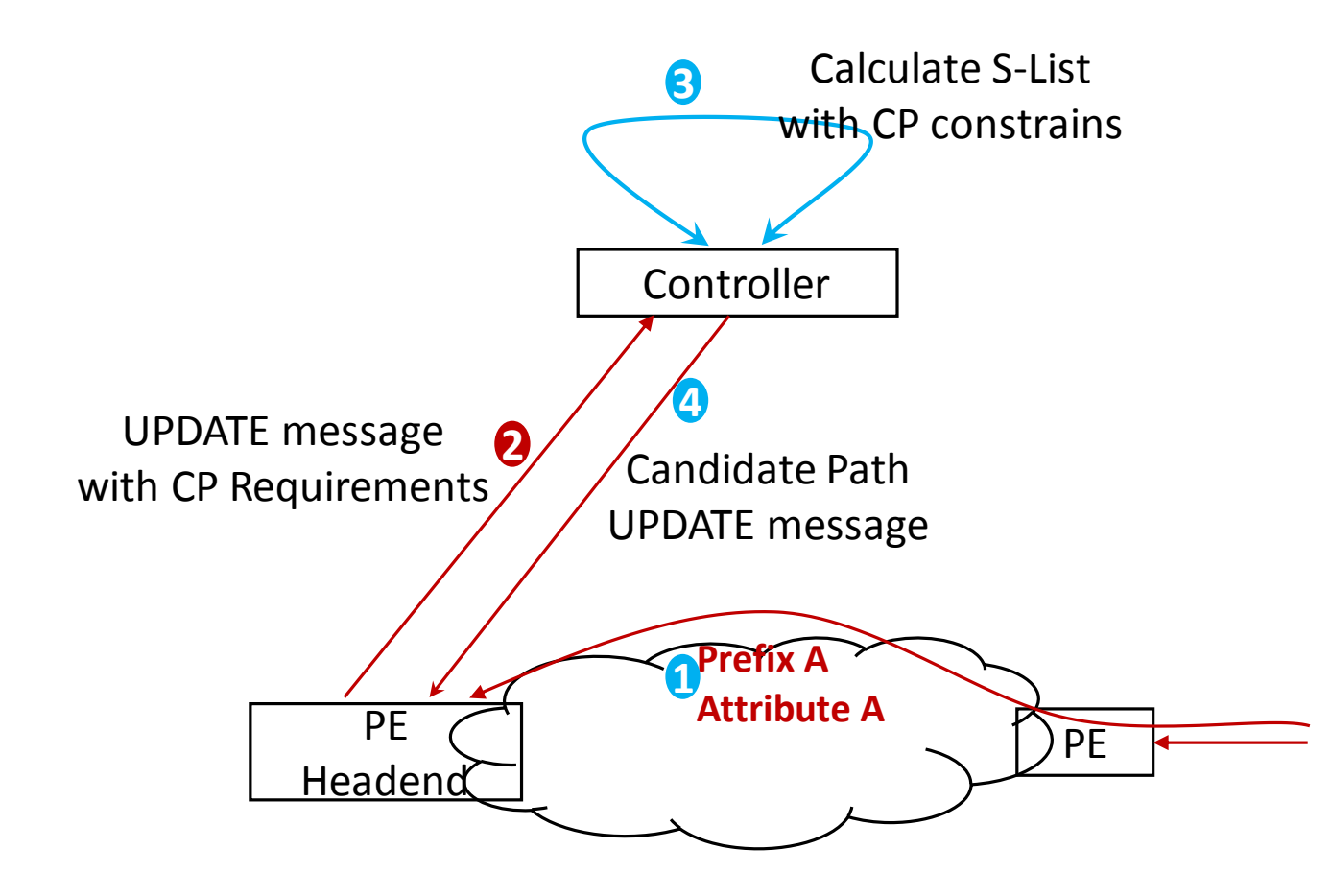

- Step1. The headend decide to get a new candidate path from controller based on some trigger event  $($ (e.g receive a customer route (VPN route) with special color or special BGP attribute). This trigger mechanism is **out of scope of this document**.
- Step2. The headend create a BGP UPDATE message (**defined in this document**) with constrains of TE, such as affinity, metric, SRLG, and so on.
- Step3. The controller will calculate one or a set of segment list based on the payload of BGP request message from headend. How to calculate the path is **out of scope of this document**.
- Step4. The controller advertise SR Policy with candidate path to headend. How to advertise the policy is **out of scope of this document** and defined in [I-D.ietf-idrsegment-routing-te-policy]

**BGP UPDATE message for CP request**

SR Policy SAFI NLRI: < Distinguisher, Policy-Color, Endpoint> Attributes:

```
Tunnel Encaps Attribute (23)
Tunnel Type: SR Policy
  \langleSub-TLVS>
```
5. Load-Balancing draft-ietf-idr-segment-routing-te-policy-07

- NLRI Length, Policy Color, Endpoint field remains unchanged
- Distinguisher field will be set to **FF:FF:FF:FF** to signal the request to controller.

### **New Sub-TLV for CP constrains**

- 1. LSPA Sub-TLV
- 2. SVEC Sub-TLV
- 3. Metric Sub-TLV
- 4. Include Route Sub-TLV
- 

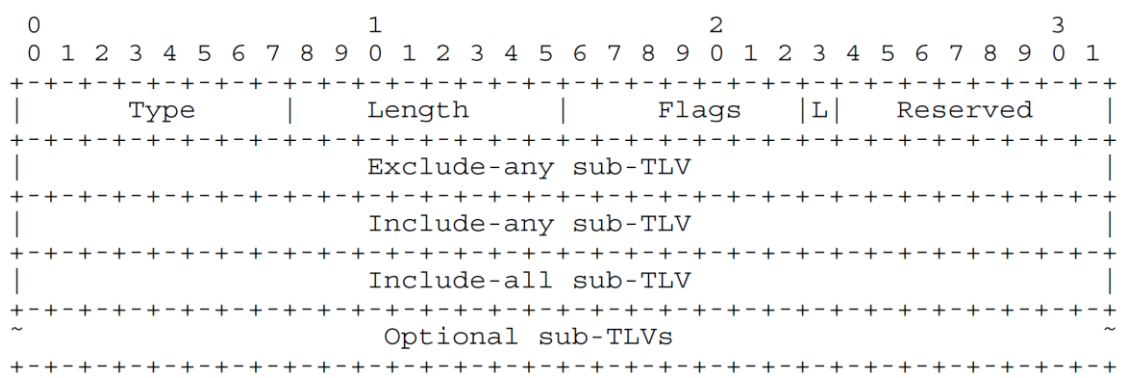

Specifies various TE LSP attributes to

be taken for path computation

*\* [RFC5440] and [RFC3209]*

### LSPA(LSP Attributes) Sub-TLV SVEC (Synchronization VECtor) Sub-TLV

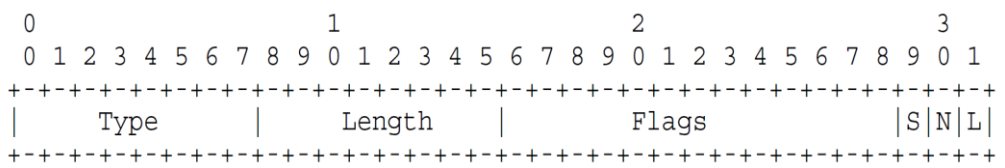

Allows headend to request the synchronization of a set of segment list of one CP computation requests.

- L (Link diverse)
- N (Node diverse)
- S (SRLG diverse)

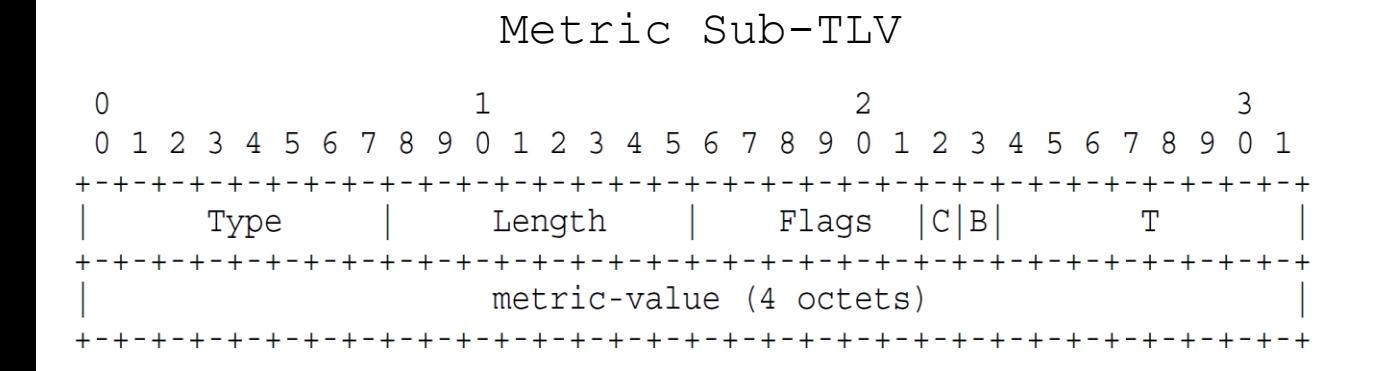

- T=1: IGP metric
- T=2: TE metric
- T=3: Hop Counts
- T=11: Maximum SID Depth of the requested path
- *\* RFC5440 and ietf-pce-segment-routing*

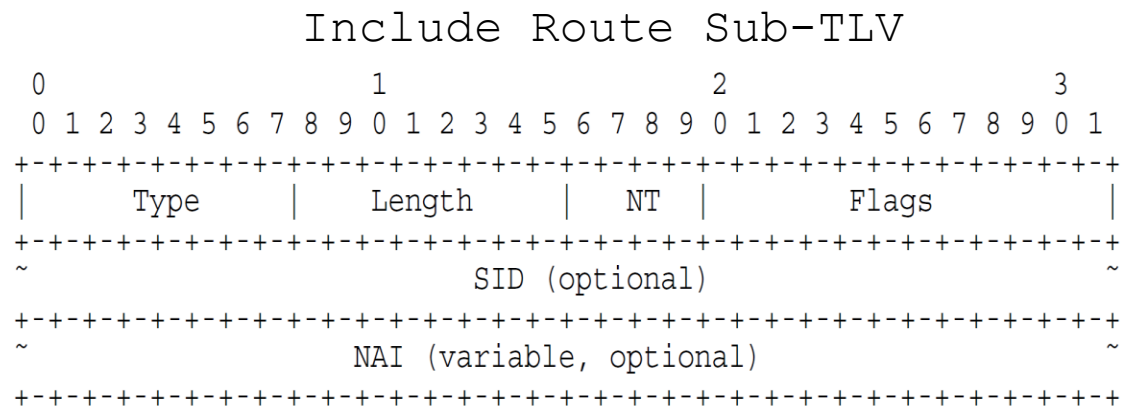

Include Route Sub-TLV can be used to specify that the computed candidate path MUST traverse a set of specified network elements.

• *SID and NAI are the same as SR-ERO defined in ietf-pce-segment-routing \* RFC5440, RFC3209, ietf-pce-segmentrouting* 6

Load-Balancing Sub-TLV

 $\Omega$ 7890 2 3 4 5 6 7 8 9 0 Length Type Flag Max-Slis Option TLV

The Load-Balancing Sub-TLV defined how many segment lists should be included in one candidate path.

*\* Option TLV: No Option TLV currently defined. If bandwidth can be reserved in SR-Policy candidate path or different load-balancing principle between segment lists for diferent weight here can define additional TLVs.*

## Next Steps

- Solicit comments
- Revise the draft accordingly

### Discussion